## Lösungen E 16 BW

1. Aufgabe

$$
f(x)
$$
\na) 
$$
f'(x)
$$

 $= ax^3 + bx^2 + cx + d$  $x = 3ax^2 + 2bx + c$  $f''(x) = 6ax + 2b$ 

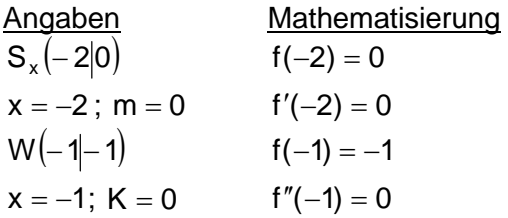

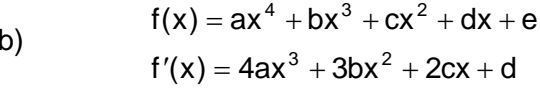

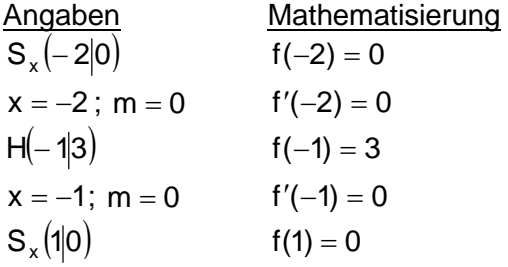

c) 
$$
f(x) = ax^3 + bx^2 + cx + d
$$
  
 $f'(x) = 3ax^2 + 2bx + c$ 

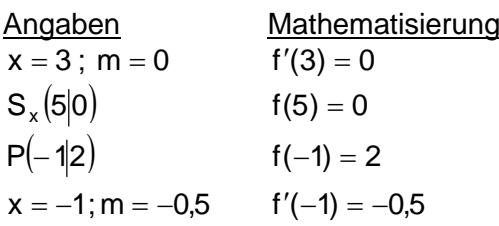

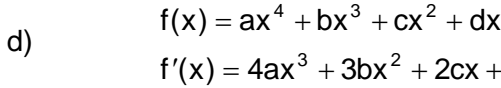

berührt die x-Achse = Nullstelle und Extrempunkt

Gleichungen

$$
1 - 8a + 4b - 2c + d = 0
$$
  
11 12a - 4b + c = 0  
11 - a + b - c + d = -1  
11 - 6a + 2b = 0

$$
v - \sigma a + z b = 0
$$

Gleichungen  $16a - 8b + 4c - 2d + e = 0$  $\mathbf{L}$  $-32a+12b-4c+d=0$  $\mathbf{II}$  $III$  $a - b + c - d + e = 3$  $IV$  $-4a+3b-2c+d=0$  $\vee$  $a + b + c + d + e = 0$ 

Gleichungen  $\mathbf{I}$  $27a + 6b + c = 0$  $\mathbf{H}$  $125a + 25b + 5c + d = 0$  $III$  $-a + b - c + d = 2$  $W$  $3a - 2b + c = -0.5$ 

Wenn t(x) gegeben ist, kann man damit den zugehörigen y-Wert ausrechnen:  $t(3) = 5$ . Dieser Punkt ist dann der doppelte Schnittpunkt der Tangente mit der Funktion.

Die y-Achse hat den x-Wert null.  $x = 0$ 

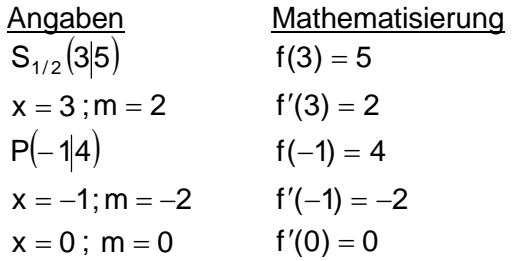

Gleichungen  $\mathbf{I}$ 

 $+e$ 

d

- $81a + 27b + 9c + 3d + e = 5$  $\mathbf{II}$  $108a + 27b + 6c + d = 2$
- $a-b+c-d+e=4$  $III$
- $-4a + 3b 2c + d = -2$ IV.

$$
V\qquad \, d=0
$$

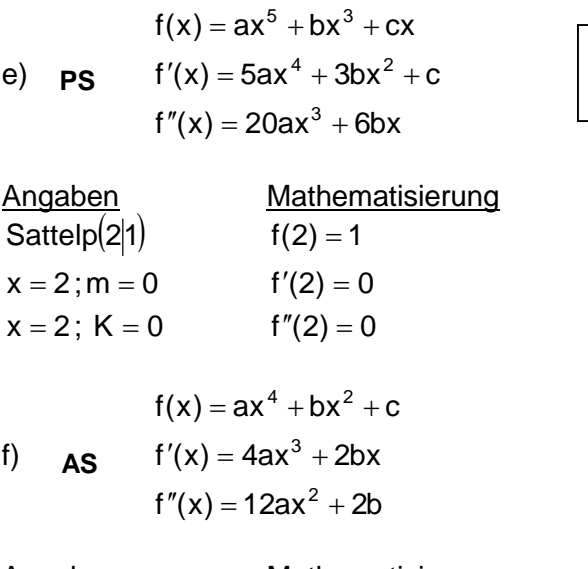

Angaben **Mathematisierung** Gleichungen  $W(-3|2)$  $f(-3) = 2$  $\mathbf{L}$  $f''(-3) = 0$  $x = -3$ ;  $K = 0$  $x = -3$ ;  $m = -2$   $f'(-3) = -2$ 

 $f(x) = ax^4 + bx^3 + cx^2 + dx + e$ 

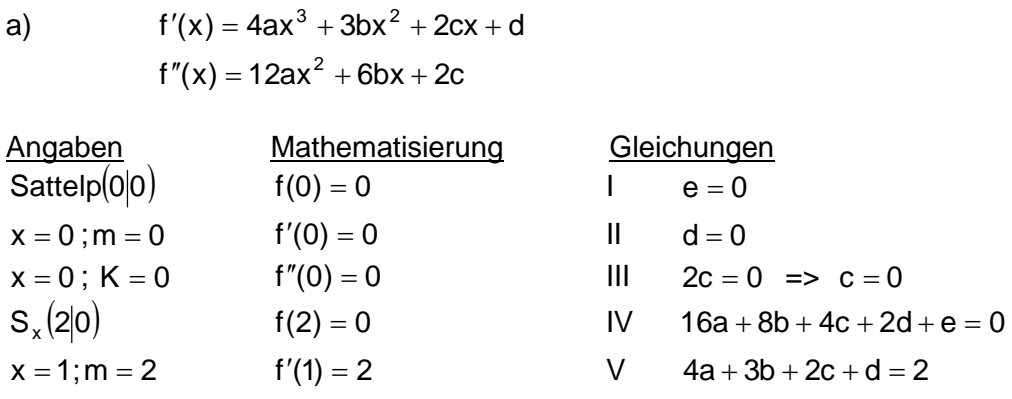

Die Variablen c, d und e sind gleich null und fallen deshalb weg. Dies vereinfacht das Gleichungssystem auf:

$$
0 = 16a + 8b
$$

$$
2 = 4a + 3b
$$

Durch Eingeben der Koeffizienten im TR, Modus 5 EQN, Variante 1 erhält man:

$$
X = a = -1
$$
 und  $Y = b = 2$ 

Setzt man die Parameter in die allgemeine Funktionsgleichung ein, ergibt sich:

$$
f(x)=-x^4+2x^3
$$

(Überprüft man die einzelnen Angaben mit dieser Gleichung, kann man die Richtigkeit der Rechnung bestätigen.)

Ein Sattelpunkt hat die Steigung  $m = 0$  und ist auch ein Wendepunkt.

## Gleichungen

- $32a + 8b + 2c = 1$  $\mathbf{I}$  $\mathbf{II}$  $80a + 12b + c = 0$
- $III$  $160a + 12b = 0$

- $81a + 9b + c = 2$  $108a + 2b = 0$  $III - 108a - 6b = -2$
- 

 $\overline{a}$ 

2. Aufgabe

b) **PS**  $f'(x) = 3ax^2 + b$  $f(x) = ax^3 + bx$ 

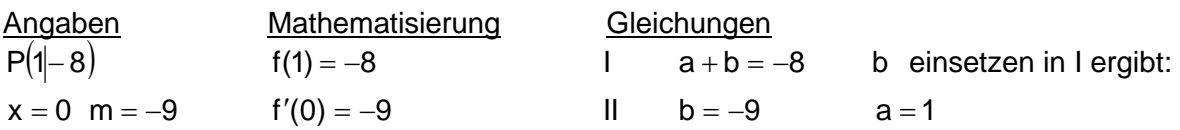

(Der Ursprung als Punkt selbst kann hier nicht verwendet werden, da dann nur  $0 = 0$ herauskommt.)

Setzt man die Parameter in die allgemeine Funktionsgleichung ein, ergibt sich:

 $f(x) = x^3 - 9x$ 

c) 
$$
f(x) = ax^4 + bx^2 + c
$$
  
As  $f'(x) = 4ax^3 + 2bx$ 

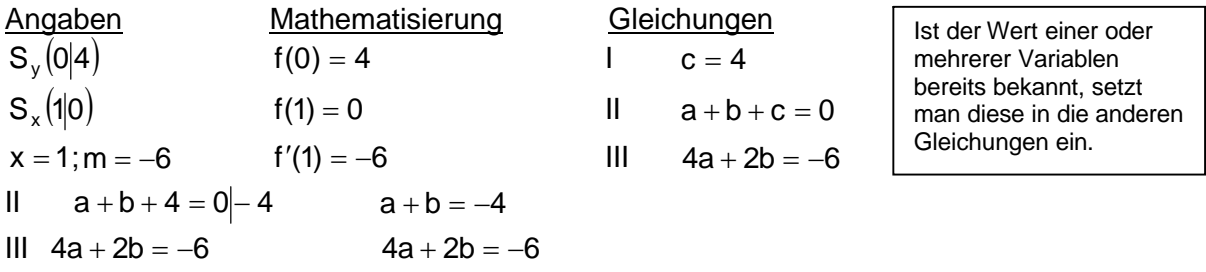

Durch Eingeben der Koeffizienten im TR, Modus 5 EQN, Variante 1 erhält man:

$$
X = a = 1
$$
 und  $Y = b = -5$ 

Setzt man die Parameter in die allgemeine Funktionsgleichung ein, ergibt sich:

$$
f(x) = x4 - 5x2 + 4
$$
  
\n
$$
f(x) = ax3 + bx2 + cx + d
$$
  
\nd) 
$$
f'(x) = 3ax2 + 2bx + c
$$
  
\n
$$
f''(x) = 6ax + 2b
$$

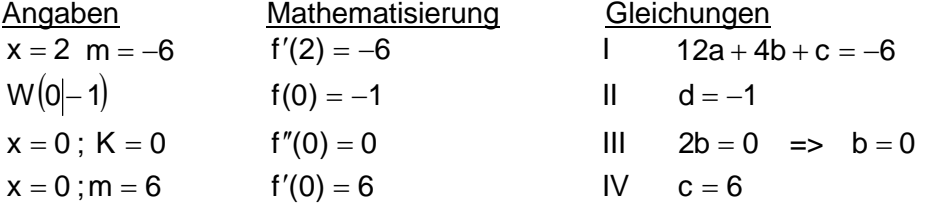

b und c einsetzen in I ergibt:

 $12a + 4 \cdot 0 + 6 = -6 \implies a = -1$ 

Setzt man die Parameter in die allgemeine Funktionsgleichung ein, ergibt sich:

 $f(x) = -x^3 + 6x - 1$ 

e) 
$$
f(x) = ax^3 + bx^2 + cx + d
$$
  
 $f'(x) = 3ax^2 + 2bx + c$ 

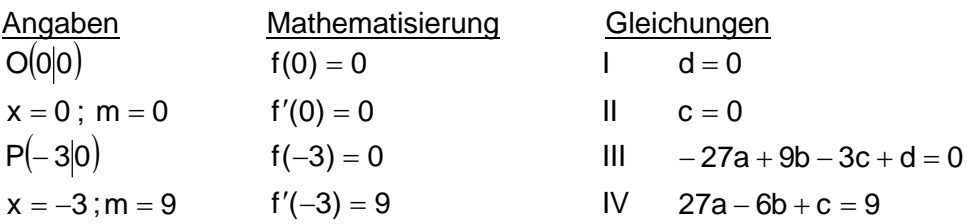

Die Variablen c und d sind gleich null und fallen deshalb weg. Dies vereinfacht das Gleichungssystem auf:

 $1 -27a + 9b = 0$  $11 \t27a - 6b = 9$ 

 $f(x) = x^3 + 3x^2$ 

Durch Eingeben der Koeffizienten im TR, Modus 5 EQN, Variante 1 erhält man:

 $X = a = 1$  und  $Y = b = 3$ 

Setzt man die Parameter in die allgemeine Funktionsgleichung ein, ergibt sich:

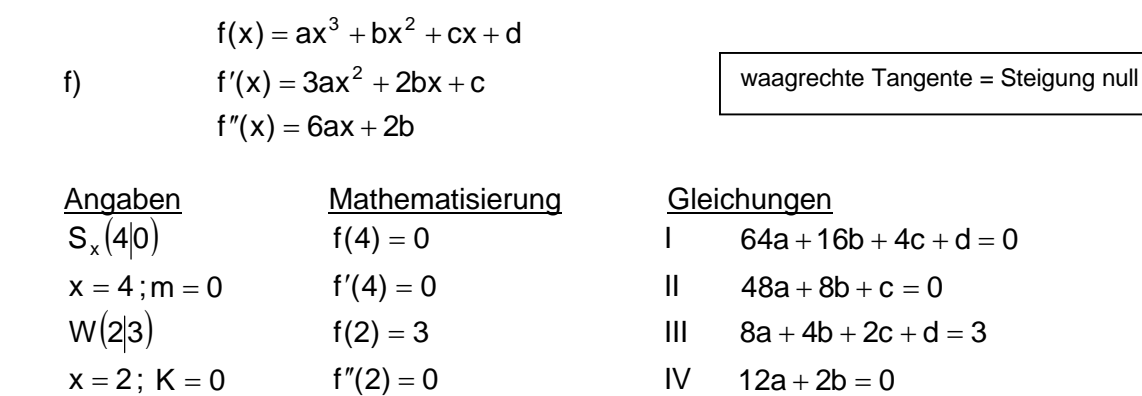

In dieser Aufgabe muss man erst die Variable d eliminieren, und ein neues Gleichungssystem bilden. Erst dann kann man mit dem TR arbeiten.

1  $64a + 16b + 4c + d = 0$ <br>
1  $8a + 4b + 2c + d = 3$   $\begin{cases} (-1) & -8a - 4b - 2c - d = -3 \end{cases}$  + =>  $56a + 12b + 2c = -3$  $56a + 12b + 2c = -3$  $48a + 8b + c = 0$  $12a + 2b = 0$ 

Durch Eingeben der Koeffizienten im TR, Modus 5 EQN, Variante 2 erhält man:

$$
X = a = \frac{3}{16} \text{ und } Y = b = -\frac{9}{8} \text{ und } Z = c = 0
$$

Setzt man die Parameter in die Gleichung I ein, kann man d berechnen: d = 6 Die Funktionsgleichung ergibt sich zu:  $f(x) = \frac{3}{16}x^3 - \frac{9}{8}x^2 + 6$